# **Y7 Computing – Autumn 1 – Introduction to computing**

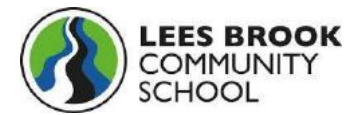

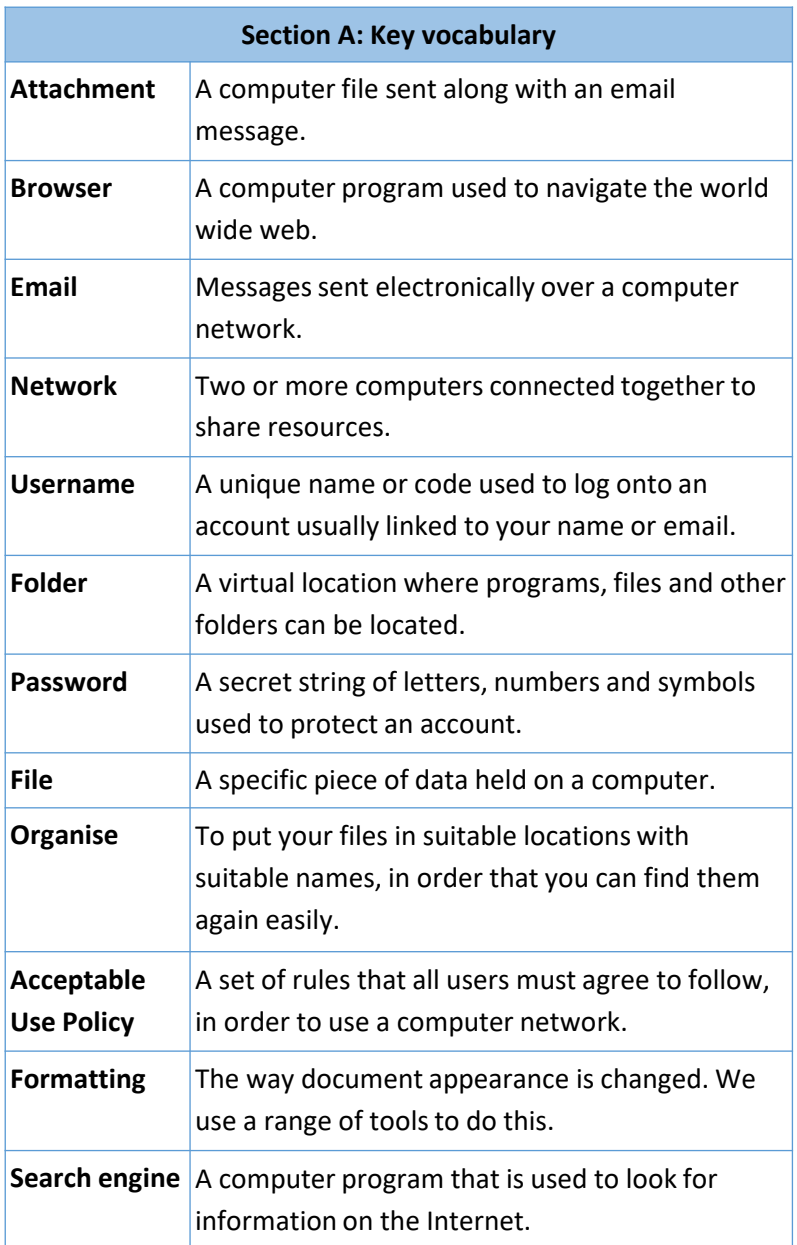

#### **Section B: Logging on**

You will have a username and password for accessing your account in school and a scho email address, which uses the same password as your school account.

Example for Joe Bloggs:

**Username:** 27joeblo **Password:** Password123 **Email:** 27joeblo@leesbrook.co.uk

Passwords need to be strong to stop other people guessing it. To make a password strong you need to make sure you use a combination of **lowercase letters**, **uppercase letters**, **numbers** and **symbols**. You should also use a **minimum length of 8 characters**. You should **not use your name** or other words.

Examples of passwords:

Password Weakest Harryiscool H4rr915c@@l gH6U@889Kl Strongest

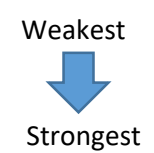

You should also not use the same password for all your accounts because if someone manages to get your password they can get into all of your accounts. You should not write passwords down in case some one finds it.

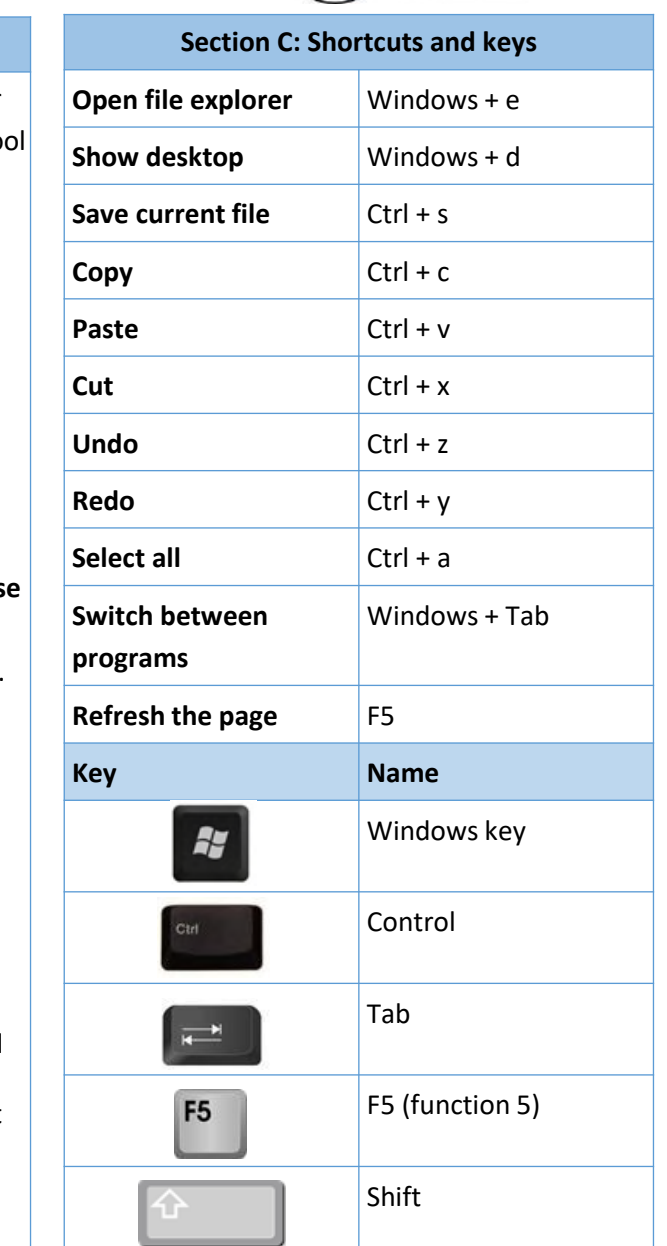

# **Y7 Computing – Autumn 2 – E-safety and Algorithms**

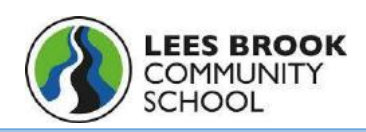

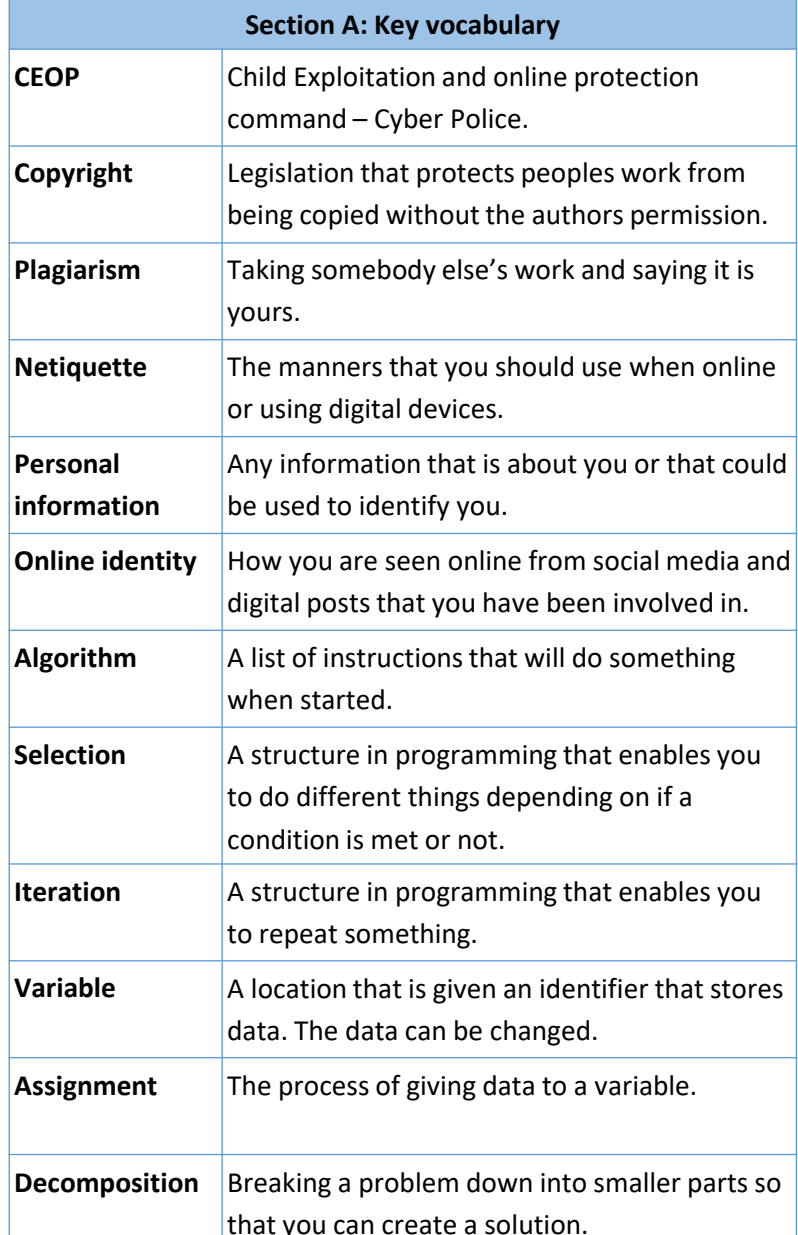

### **Section B: E-Safety**

It is important that you are aware of the dangers and measures that you can carryout to protect yourself. Some of the areas that you need to consider when trying to be safe online include:

- Cyber bullying
- $\cdot$  Using the internet inappropriate content
- Your online identity
- Sharing personal information or falsifying it
- Unknown communications
- Copyright and plagiarism
- Netiquette

If you or your parents have a worry about activities online there are organisations that can help:

https://www.ceop.police.uk/Safety-Centre/

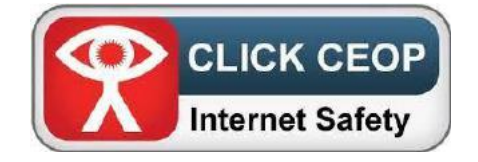

https://www.childline.org.uk/

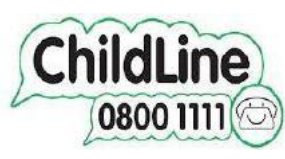

#### **Section C: Drawing shapes with Python**

You are going to do some text based programming with Python to make algorithms to draw shapes.

To access python at home visit this website and download it:

https://www.python.org/downloads/

We will be using a module turtle to draw the shapes with see the example of code. You will also need to know the angles of shapes.

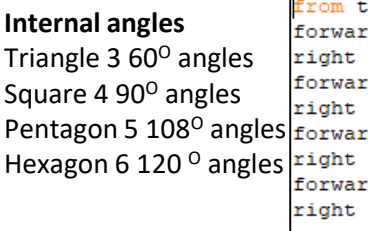

goto() setx() sety() home() circle(50) dot() speed(0) pendown() penup() pensize()

pencolor("blue") fillcolor("red")

urtle import \* d  $(100)$  $(90)$  $(d(100))$  $(90)$ d  $(100)$  $(90)$ d  $(100)$  $(90)$ 

Here are some other commands that you can try with turtle to improve drawings.

> Another way of doing the code above.

from turtle import \* for x in range (0,4): forward (100) right (90)